[a2zpapers.com](http://a2zpapers.com/)

**107202 Exam. Code 1945 Subject Code**

## **BCA** Semester-II

## **NUMERICAL METHODS AND STATISTICAL TECHNIQUES**

**Paper-III**

Time Allowed—3 Hours] [Maximum Marks—75]

Note :- Attempt any **five** questions.

- 1. (a) Find the percentage error if  $715.481$  is approximated to 3 significant places. 5
	- (b) Solve the following system of linear equations by Gauss Jordan method:

10  $x+y-z=2$  $2x + 3y + 5z = -3$  $3x + 2y - 3z = 6$ . TECHNIQUES<br>
TECHNIQUES<br>
Paper—III<br>
Time Allowed—3 Hours] [Maximum Marks—75<br>
Note :—Attempt any five questions.<br>
1. (a) Find the percentage error if 715.481 is approximated<br>
to 3 significant places.<br>
(b) Solve the followin

## 2. Evaluate  $\sqrt{5}$  to three decimal places by using Newton Raphson method. 15

3. From the data given below:

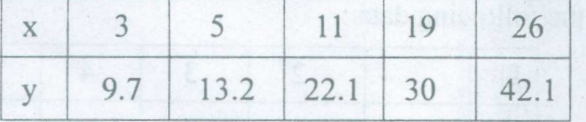

Compute y at  $x = 8$ . 15

3083(2416)/QFV-4943I (Contd)

www.a2zpapers.com www.a2zpapers.com

## [a2zpapers.com](http://a2zpapers.com/)

I 4. Use Trapezoidal rule to evaluate *Ix<sup>3</sup>* considering o

5 subintervals. 15

5. By the method of least squares, find the regression line of Y on X for the following data:

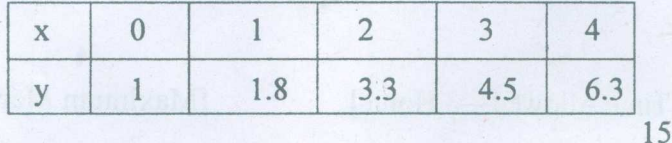

6. Calculate mean, median and mode for the following data :

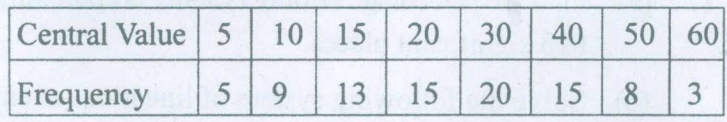

15

7. Calculate standard deviation for the following data:

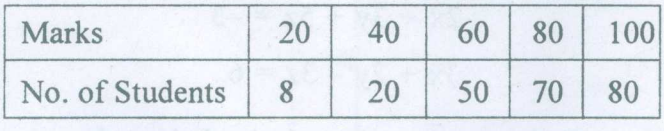

15

15

8. Find the coefficient of correlation between the two variables using Karl Pearson's direct method based on values for the following data :

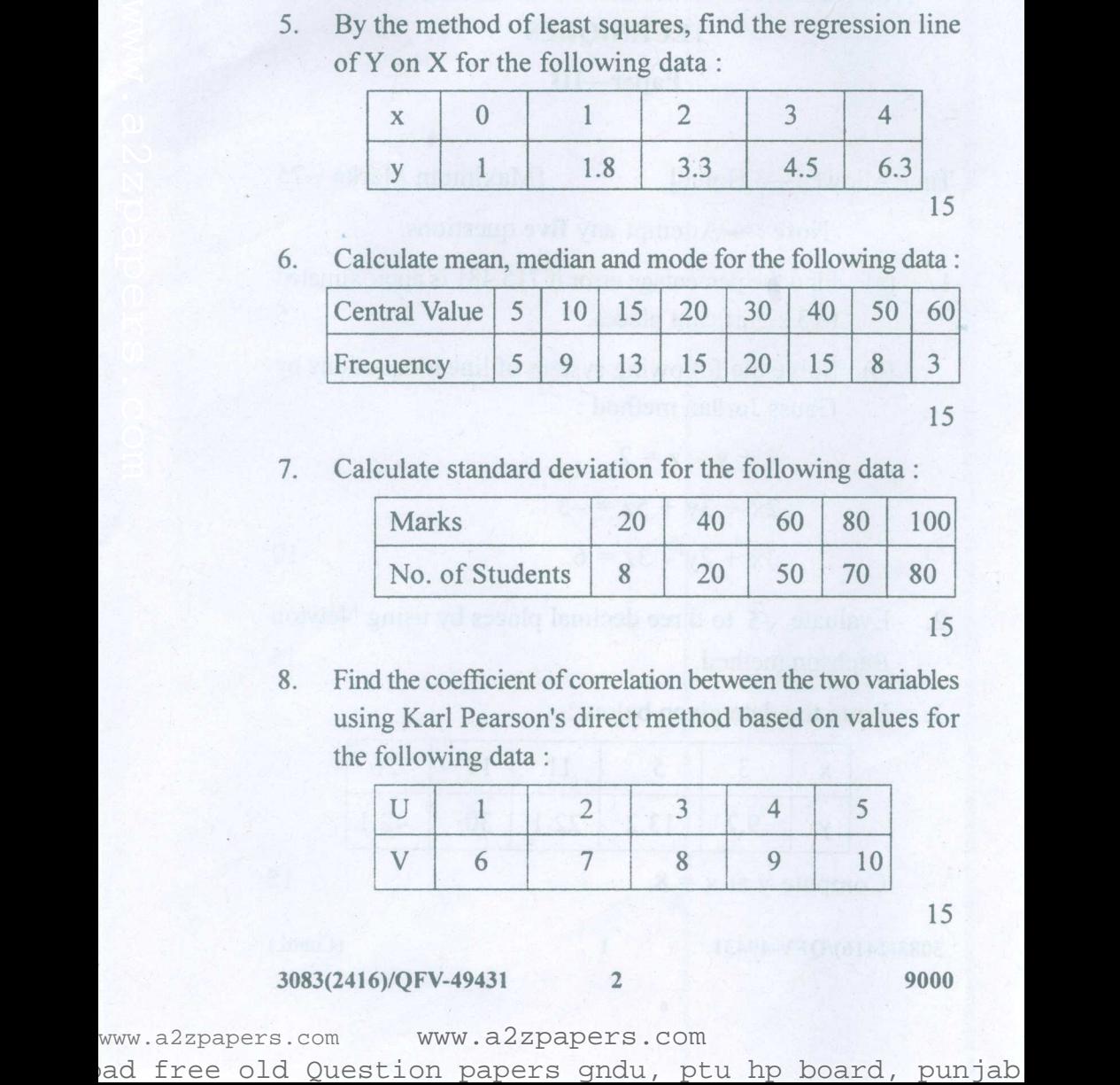

**3083(2416)/QFV-49431** 2 **9000**

www.a2zpapers.com www.a2zpapers.com